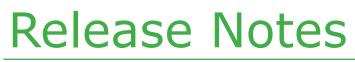

November 2014 - 3.128.2616.0

## EnvioAg

#### Enhancements

| Configuration |                                                                                                    |
|---------------|----------------------------------------------------------------------------------------------------|
| #2607         | Copy a User: User profiles may be copied, including roles, filters, and user views and privileges. In the Configuration menu, Right mouse click a user's name to enable the Copy User option.                                                                                                    |
| Company ————  |                                                                                                    |
| #2607         | A product's Alt Desc (Alternate Description) may now be more than 50 characters                                                                                                    |
| #2609 -       | Added Assignment Type, Assignment Name and Is Default columns to the document assignment section of the Trading Partner > Contacts tab.                                                                                                    |
| #2615         | Added a new policy to the Company > "Company Name" ><br>Process Policies > Process Type: Sales Order > Group: General ><br>Copy ShipTo Customer PO. This policy will be unchecked by default.<br>When checked, if an entry is made to the Ship to PO section of a sales<br>order, and the Bill To PO entry is blank, the entered value will be copied<br>into the Bill To PO. |
| Sales         |                                                                                                    |
| #2607         | If you select a group of sales orders to print from the Sales Order<br>Master list, the system will now identify which document design<br>is assigned to each Sales Order and will print like designs together.<br>Multiple document designs may be used when more than one master<br>list object is selected.                                                                |
| #2609         | Added a prompt: If shipped weight differs from entered weight, prompt notifies users if they want to recalculate (if the weights differ) on a sales order product line.                                                                                                    |
| #2611         | When using Upcharges on a sales order, a new UpCharge recalculation occurs when a sales order Receiver/ShipTo changes                                                                                                    |
| Purchasing    |                                                                                                    |
| 2612          | PO Close option added. Adds a Mark as Approved button and<br>Mark as Closed button to the Purchase Order Administration screen,<br>labeled. When a PO is Closed, the screen functionality is<br>disabled except for the Log and Disbursements tabs, which<br>remain enabled.                                                                                                  |

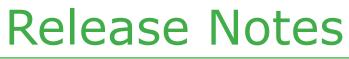

November 2014 - 3.128.2616.0

# EnvioAg

#### Enhancements

Purchasing

#2615 Added a new policy to the Company > "Company Name" > Process Policies > Process Type: Sales Order > Group: General > Copy ShipTo to Customer PO. This policy will be unchecked by default. When checked, if an entry is made to the Ship to PO section of a sales order, and the Bill to PO entry is blank, the entered value will be copied into the Bill to PO.

### **Repair Notes**

- #2607 Load numbers now display correctly in SO Shipment dropdown
- #2609 The master lists that do not include the filter band will no longer throw an error if the Advanced Find Filter is used.
- #2611 Container Type is now saving in PackoutPlan
- #2611 Econnect fixes and enhancements